# CSc 372 — Comparative Programming Languages Spring 2017 (McCann)

http://www.cs.arizona.edu/classes/cs372/spring17

# **Program #3: Prolog**

Due Date: April  $21^{st}$ ,  $2017$ , at the beginning of class

Overview: Short and sweet: We've been studying Prolog, we need to have a Prolog assignment!

General Requirements: The following requirements apply to all parts of this assignment:

- 1. You are to use SWI Prolog (swipl on lectura, or you can install it on your own computer). Be sure that you test your predicates on lectura, as that's where the TAs will be grading them.
- 2. Provide good documentation for all of your predicates. Remember, the person who may need to understand how they work one day could be you.
- 3. For all tasks:
	- (a) You may write helper predicates if you'd like to do so. Sometimes, you won't have a choice.
	- (b) Tasks may have restrictions on what you may and/or may not use from Prolog's provided features. If there are no restrictions, you may use any features you wish.
	- (c) If your predicate doesn't stop after finding the correct answer, that's OK. Just press ENTER (instead of the semicolon key) to stop it.
	- (d) Because of Prolog's nature, predicates are not expected to 'sanity-check' the provided arguments. If your predicate is invoked with garbage, the invoker deserves what they get.

Assignment: For each numbered task below, write a complete, well-documented Prolog predicate (named as stated) that accomplishes it.

#### 1. Surface Area and Volume of Spheres.

- File name: sphere.pl
- Predicates: spherearea(radius,area), spherevolume(radius,volume).
- Sample Queries:

?- spherearea(5,X).  $X = 314.1592653589793$ . ?- spherevolume(5,X).  $X = 523.5987755982989$ .

The formulae for the (surface) area and volume of a sphere are  $4\pi r^2$  and  $\frac{4}{3}\pi r^3$ , respectively. Notice that the latter is a small extension of the former. Take advantage of this: Write the spherevolume predicate to invoke the spherearea predicate.

# 2. Integer Division via Subtraction.

- File name: intdiv.pl
- Predicate structure: intdiv(dividend,divisor,quotient)
- Sample Queries:

```
?- intdiv(15,4,X).
X = 3.
?- intdiv(6,7,X).
X = 0.
?- intdiv(12,0,X).
ERROR: intdiv/3: Arithmetic: evaluation error: 'zero_divisor'
```
You know how integer division works. Write intdiv so that the third argument returns the quotient of the integer division of the dividend by the divisor. If the divisor is zero, display the same error message (with an updated predicate name) that SWI Prolog produces when 1/0 is attempted.

Restriction: As the title says, we expect you to write intdiv to use repeated subtractions to perform the division. Thus, built-in predicates such as // and div/2 cannot be used in your rule.

# 3. Perrin Sequence.

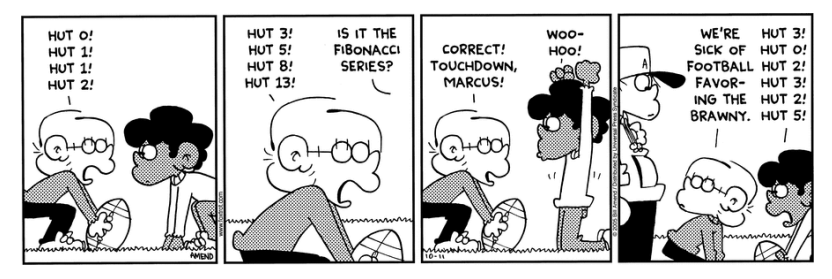

- File name: perrin.pl
- Predicate structure: perrin(seqnum,seqvalue)
- Sample Queries:

```
?- perrin(0,X).
X = 3.
?- \text{perrin}(10,X).
X = 17.
```
In class we will soon examine two ways to compute members of the Fibonacci sequence. A similarlydefined sequence is the Perrin Sequence, the first six members of which are listed in the October 11, 2015, Foxtrot strip shown above.<sup>1</sup>

The recurrence relation that defines the Perrin sequence is:  $p(n) = p(n-2) + p(n-3)$ , where  $p(0) =$  $3, p(1) = 0$ , and  $p(2) = 2$ . Using this recurrence, write the perrin rule.

(Continued...)

```
1http://www.gocomics.com/foxtrot/2005/10/11
```
- 4. Print First, Third, Fifth, etc., Elements of a List.
	- File name: printlist.pl
	- Predicate structure: print135(list)
	- Sample Queries:

```
?- print135([]).
true.
?- print135([k,l,m,n,o,p,q]).
k
m
o
q
true.
?- print135([r,s,t,u]).
r
t
true.
```
Our first list predicate. The concept is straight-forward. You'll want to use write/1 to display the list elements. Not much else to say!

- 5. Delete from List (Repeatedly).
	- File name: delfromlist.pl
	- Predicate structure: delfromlist(element,list,result)
	- Sample Queries:

```
?- \text{delfromlist}(1, [1], X).
X = \square.
?- \text{delfromlist}(a, [a,b,r,a,c,a,d,a,b,r,a], X).
X = [b, r, c, d, b, r].
```
delfromlist deletes all occurrences of a constant (the first argument) from a list (the second argument), returning the (potentially) shortened list (the third argument). Note that the deletions only need be performed at the top-level of the list; that is, if the list contains lists, delfromlist is not expected to examine the content of those contained lists.

Restriction: Predicates such as delete/3 are off-limits.

### 6. Element At.

- File name: elementat.pl
- Predicate structure: elementat(index,list,element)
- Sample Queries:

```
?- elementat(1, [x, y, z], X).
X = y.
?- elementat(3, [x, y, z], X).
false.
```
elementat produces the list element at the (0-based) index provided by the first argument.

Restriction: SWI Prolog has two predicates, nth0/3 and nth1/3, that perform this task (for 0-based indexing and 1-based indexing, respectively). Not surprisingly, you can't use either of them, nor any similar functions you might find.

(Continued...)

# 7. A subset of all sets?

- File name: subsetofall.pl
- Predicate structure: subsetofall(subset,listofsets)
- Sample Queries:

```
?- subsetofall([], []).
false.
?- subsetofall([], [[]]).true .
?- subsetofall([d], [[c,d], [d,e], [e,f]]).
false.
?- subsetofall([m,n], [[n,m], [1,m,n], [m,n,0]]).
true.
```
The idea: Given a set, and a set of sets, is the first set a subset of all of the sets in the set of sets? Write subsetofall to accomplish this task.

Restriction: SWI Prolog has subset/2 and ord\_subset/2. You may not use either, or any other built-in subset predicate.

Hints: (1) Because you'll need to test the given set against each of the sets in the list of sets, it will be useful to have a helper predicate that checks to see if one set is the subset of another set. (2) You'll find member/2 to be useful in writing that helper. We'll be spending a decent amount of time in class understanding how member/2 works.

Data: The input expectations for the predicates are given with the predicate descriptions, above.

Output: Output details, when a task has any, are stated in the Assignment section, above. Otherwise, the tasks expect a variable to be supplied that will represent the product of the predicates.

Hand In: You are required to submit your completed program files (your .pl files) using the turnin facility on lectura. The submission folder is cs372p3. Instructions are available from the document of submission instructions linked to the class web page. In particular, because we will be grading your program on lectura, it needs to run on lectura, so be sure to test it on lectura. Submit all files as-is, without packaging them into .zip, .jar, .tar, etc., files.

### Additional Hints, Reminders, and Requirements:

- There is (or soon will be) a list of Prolog resources on the class web page. As with Ruby and Haskell, working through statement syntax, execution errors, etc., are chores that we expect you to try hard to do on your own, as you would have to if you were learning a language on your own. But, if you get really stuck, the TAs and I will try to help.
- We realize that we haven't yet demonstrated all of the features of Prolog that you will need to complete all of these predicates. You can either wait for those features to be covered, or you can explore them on your own. We strongly encourage the latter!
- **Start Early!** Prolog is usually the least favorite of the languages studied in this class, and we have less time for its assignment than we did for the others. The earlier you start, the sooner you'll finish, and the more time you'll have to work on the project. We don't expect that any of these predicates will be *conceptually* difficult for you, but they will probably take some time to complete, due to your inexperience with the language.